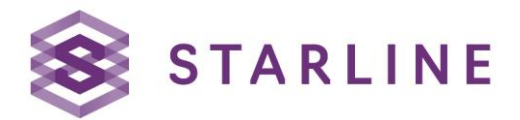

#### **Starline Computer GmbH** Carl-Zeiss-Straße 27-29 73230 Kirchheim u. Teck

T:  $+49(0)$  7021-487 2-00 F: +49 (0) 7021-487 4-00 E: info@starline.de W: www.starline.de

# **Nutzungsbedingungen für ein Kundenkonto der Website von Starline Computer**

## **1. Allgemein**

Die Nutzung eines Kundenkontos der Website von Starline Computer ist ausschließlich für gewerbliche Kunden bestimmt. Diese Nutzungsbedingungen gelten ab der Einwilligung und dem Erstellen eines Kundenkontos. Nutzer verpflichten sich dazu, wahrheitsgemäße und vollständige Angaben zu Ihrer Person und Firma zu machen. Diese Angaben sind zu pflegen und zu aktualisieren, damit sie wahrheitsgemäß, aktuell und vollständig bleiben.

## **2. Erstellung eines Kundenkontos**

Nutzer können ein Kundenkonto über das Registrierungsformular auf der Website erstellen. Dazu trägt der Nutzer seine Informationen in das Registrierungsformular ein, willigt in Datenschutzbestimmungen, AGB und Nutzungsbedingungen ein und sendet das Formular ab. Nach Absenden des Formulars erhält der Nutzer eine Bestätigungsnachricht per E-Mail. Durch Klick auf einen Link kann der Nutzer sein Kundenkonto bestätigen. Nach der Bestätigung kann sich der Nutzer in das Kundenkonto über www.starline.de einloggen. Bevor Nutzer alle Funktionen des Kontos vollumfänglich nutzen können, muss das Konto von Starline Computer verifiziert und freigeschaltet werden.

## **3. Nutzerrollen & Berechtigungen**

Nutzer eines Kundenkontos können verschiedene Nutzerrollen einnehmen. Dem Ersteller des Kundenkontos wird nach der Verifizierung die Nutzerrolle "Administrator" zugewiesen. Nutzer mit dieser Nutzerrolle können für ein Kundenkonto weitere Nutzer erstellen und verwalten. Die Nutzerrolle "Einkäufer" ist für Nutzer vorgesehen, die keine weiteren Nutzer erstellen und nur bestimmte E-Commerce-Funktionen nutzen sollen.

# **4. E-Commerce-Funktionen**

#### a. Nutzer eines nicht verifizierten Kundenkontos

Nutzer eines nicht verifizierten Kundenkontos können Angebotsanfragen senden und den Produktkonfigurator nutzen. Die Sendung einer Angebotsanfrage ist unverbindlich. Angebotsanfragen werden vom Starline-Vertriebsteam schnellstmöglich nach dem Eingang überprüft und bestätigt. Bei Rückfragen wird der in der Anfrage genannte Ansprechpartner vom Starline-Vertriebsteam kontaktiert.

#### b. Nutzer eines verifizierten Kundenkontos

Nutzer von verifizierten Kundenkonten können Produktpreise sehen, den Produktkonfigurator nutzen, Angebotsanfragen senden und Bestellungen aufgeben. Die Bestätigung über den Eingang einer Bestellung stellt keine verbindliche Angebotsannahme dar. Bestellungen werden vom Starline-Vertriebsteam schnellstmöglich nach dem Eingang überprüft und bestätigt. Bei Rückfragen wird der in der Bestellung genannte Ansprechpartner vom Starline-Vertriebsteam kontaktiert.

#### **5. Produktkonfigurator**

Die Nutzung des Produktkonfigurators erfolgt über die Auswahl eines Basis-Systems in der Produktübersicht einer Produktkategorie oder auf einer Produktdetailseite. Über den Button "Jetzt konfigurieren" gelangen Nutzer zum Konfigurator und können weitere Komponenten zur Konfiguration hinzufügen. Die Konfiguration kann zur Einkaufsliste hinzugefügt und dort angefragt oder direkt bestellt werden.

#### **6. Adressmanagement**

Aus Gründen der Sicherheit erfolgt die Verwaltung von Rechnungsadressen nicht durch den Nutzer selbst. Im Zuge der Verifizierung eines Kunden erstellt Starline Computer eine Rechnungsadresse. Auf Anfrage kann die Rechnungsadresse durch Starline Computer S. 1 / 2

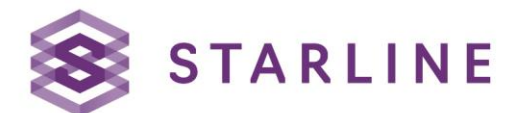

geändert oder gelöscht werden. Nutzer können Rechnungsadressen für Bestellungen S. 2 / 2 auswählen. Lieferadressen können von Nutzern verwaltet und für Bestellungen ausgewählt werden.

#### **7. Sicherheit von Kundeninformationen & Kundenaccount**

Die Verwaltung des Kundenkontos sowie dessen Nutzern obliegt dem Administrator-Nutzer. Er ist verantwortlich für die Erstellung sowie Löschung von Nutzern. Er ist für Vorgänge verantwortlich, die er oder ein von ihm erstellter Nutzer durchführt.

Nutzer treffen notwendige Vorkehrungen, um die Nutzung des Nutzerkontos durch Unbefugte zu verhindern. Administrator-Nutzer dürfen ausschließlich Nutzer für andere befugte Vertreter ihres Unternehmens erstellen. Sollte der Nutzer Kenntnis über die unbefugte Nutzung seines Nutzernamens, Kennworts oder Nutzerkontos oder jede andere Verletzung der Sicherheit erlangen, ist er verpflichtet Starline Computer unverzüglich darüber zu informieren. Entfällt für einen vom Administrator erstellten Nutzer die Befugnis, das Nutzerkonto zu verwenden, trifft der Administrator-Nutzer die notwendigen Vorkehrungen, den unbefugten Vertreter seines Unternehmens von der Nutzung auszuschließen.

Der Nutzer kann über das Nutzerkonto Zugang zu vertraulichen Informationen (Preise und Verfügbarkeiten der Produkte) erhalten. Nutzer dürfen vertrauliche Informationen von Starline Computer nicht ohne die schriftliche Zustimmung von Starline Computer an Dritte weitergeben.

#### **8. Sperrung und Löschung des Kundenkontos**

Bei Verletzung der Sicherheitsbestimmungen oder aus anderen wichtigen Gründen behält sich Starline Computer vor, den Zugriff des Nutzers auf das Nutzerkonto auf unbestimmte Zeit zu sperren.

Kunden sind zu jedem Zeitpunkt berechtigt, das von ihnen erstellte Kundenkonto auf Anfrage bei Starline Computer löschen zu lassen.

#### **9. Schlusswort**

Es gelten die zum jeweiligen Zeitpunkt der Nutzung auf der Website hinterlegten und einbezogenen Nutzungsbedingungen. Starline Computer behält sich vor, die vorliegenden

Nutzungsbedingungen jederzeit zu ändern. Falls maßgebliche Änderungen an den Bestimmungen oder Funktionen des Kundenkontos vorgenommen werden, erhalten Sie von Starline Computer eine Benachrichtigung.

Sollte eine Bestimmung dieser Bedingungen unwirksam sein, wird die Wirksamkeit der übrigen Bestimmungen davon nicht berührt. Die Parteien verpflichten sich, anstelle der unwirksamen Bestimmung eine dieser Bestimmung möglichst nahekommende wirksame Regelung zu treffen.

Wenn Sie Fragen oder Anmerkungen zu diesen Bedingungen haben, kontaktieren Sie Starline Computer bitte unter info@starline.de

Vielen Dank, dass Sie die Website von Starline Computer nutzen.